REFERENCE GUIDE

OpenACC

The OpenACC Application Program Interface describes a collection of compiler directives to specify loops and regions of code in standard C, C++ and Fortran to be offloaded from a host CPU to an attached accelerator device, providing portability across operating systems, host CPUs and accelerators.

Most OpenACC directives apply to the immediately following structured block or loop; a structured block is a single statement or a compound statement (C and C++) or a sequence of statements (Fortran) with a single entry point at the top and a single exit at the bottom.

# **General Syntax**

 $C/C++$ **#pragma acc** *directive [clause [[,] clause]...] new-line*

#### **FORTRAN**

**!\$acc** *directive [clause [[,] clause]...]*

An OpenACC construct is an OpenACC directive and, if applicable, the immediately following statement, loop or structured block.

# **Parallel Construct**

A **parallel** construct launches a number of gangs executing in parallel, where each gang may support multiple workers, each with vector or SIMD operations.

# $C/C++$

**#pragma acc parallel** *[clause [[,] clause]…] new-line { structured block }*

#### FORTRAN

**!\$acc parallel** *[clause [[,] clause]…] structured block* **!\$acc end parallel**

Compute Construct and Data clauses are also allowed; data clauses on the parallel construct modify the structured reference counts for the associated data.

#### OTHER CLAUSES

#### **reduction(** *operator: list* **)**

A private copy of each variable in *list* is allocated for each gang. The values for all gangs are combined with the *operator* at the end of the parallel region. Valid C and C++ operators are **+, \*, max**, **min**, **&, |**, **^**, **&&, ||**. Valid Fortran operators are **+**, **\*, max**, **min**, **iand**, **ior**, **ieor**, .**and.**, **.or**., **.eqv.**, **.neqv.**

#### **private(** *list* **)**

A copy of each variable in *list* is allocated for each gang.

#### **firstprivate(** *list* **)**

A copy of each variable in *list* is allocated for each gang and initialized with the value of the variable of the encountering thread.

#### **Kernels Construct**

A **kernels** construct surrounds loops to be executed on the device, typically as a sequence of kernel operations.

#### $C/C++$

**#pragma acc kernels** *[clause [[,] clause]…] new-line { structured block }*

#### FORTRAN

**!\$acc kernels** *[clause [[,] clause]…] structured block* **!\$acc end kernels**

Compute Construct and Data clauses are also allowed; data clauses on the kernels construct modifty the structured reference counts for the associated data.

# **Compute Construct Clauses**

#### **if(** *condition* **)**

When the *condition* is nonzero or .TRUE. the kernels region will execute on the device; otherwise, the encountering thread will execute the region.

#### **default( none )**

Prevents the compiler from implicitly determining data attributes for any variable used or assigned in the construct.

#### **default( present )**

Implicitly assume any non-scalar data not specified in a data clause is present.

#### **device\_type** or **dtype(** *[ \* | device-type-list ]* )

May be followed by any of the clauses below. Clauses following **device** type will apply only when compiling for the given device type(s). Clauses following **device\_type(** *\** **)** apply to all devices not named in another **device** type clause.

#### **async** *[( expression )]*

The kernels region executes asynchronously with the encountering thread on the corresponding async queue.

#### **wait** *[( expression-list )]*

The kernels region will not begin execution until all actions on the corresponding async queue(s) are complete.

#### **num\_gangs(** *expression* **)**

Controls how many parallel gangs are created.

#### **num\_workers(** *expression* **)**

Controls how many workers are created in each gang.

#### **vector\_length(** *expression* **)**

Controls the vector length on each worker.

# **Data Construct**

An device **data** construct defines a region of the program within which data is accessible by the device.

#### $C/C++$

**#pragma acc data** *[clause[[,] clause]…] new-line { structured block }*

#### FORTRAN

**!\$acc data** *[clause[[,] clause]…] structured block* **!\$acc end data**

Data clauses are also allowed; data clauses on the data construct modify the structured reference counts for the associated data.

#### OTHER CLAUSES

# **if(** *condition* **)**

When the *condition* is zero or .FALSE. no data will be allocated or moved to or from the device.

# **Enter Data Directive**

An **enter data** directive is used to allocate and move data to the device memory for the remainder of the program, or until a matching **exit data** directive deallocates the data.

#### $C/C++$

**#pragma acc enter data** *[clause[[,] clause]…] new-line*

#### FORTRAN

**!\$acc enter data** *[clause[[,] clause]…]*

#### **CLAUSES**

#### **if(** *condition* **)**

When the *condition* is zero or .FALSE. no data will be allocated or moved to the device.

#### **async** *[( expression )]*

The data movement executes asynchronously with the encountering thread on the corresponding async queue.

#### **wait** *[( expression-list )]*

The data movement will not begin execution until all actions on the corresponding async queue(s) are complete.

#### **copyin(** *list* **)**

#### **create(** *list* **)**

See Data Clauses; data clauses on the enter data directive modify the dynamic reference counts for the associated data.

# **Exit Data Directive**

For data that was created with the **enter data** directive. the **exit data** directive moves data from device memory and deallocates the memory,

# $C/C++$

**#pragma acc exit data** *[clause[[,] clause]…] new-line*

#### FORTRAN

**!\$acc exit data** *[clause[[,] clause]…]*

#### **CLAUSES**

#### **if(** *condition* **)**

When the *condition* is zero or .FALSE. no data will be moved from the device or deallocated.

#### **async** *[( expression )]*

The data movement executes asynchronously with the encountering thread on the corresponding async queue.

#### **wait** *[( expression-list )]*

The data movement will not begin execution until all actions on the corresponding async queue(s) are complete.

#### **finalize**

Sets the dynamic reference count to zero.

**copyout(** *list* **) delete(** *list* **)**

#### **acc\_get\_default\_async()**

Returns the async queue used by default when no queue is specified in an async clause.

#### **acc\_set\_default\_async()**

Sets the default async queue used by default when no queue is specified on an async clause.

#### **acc\_on\_device(** *devicetype* **)**

In a **parallel** or **kernels** region, this is used to take different execution paths depending on whether the program is running on a device or on the host.

# **acc\_malloc( size\_t )**

Returns the address of memory allocated on the device device.

#### **acc\_free( d\_void\* )**

Frees memory allocated by **acc\_malloc.**

#### **acc\_map\_data( h\_void\*, d\_void\*, size\_t )**

Creates a new data lifetime for the host address, using the device data in the device address, with the data length in bytes.

#### **acc\_unmap\_data( h\_void\* )**

Unmaps the data lifetime previously created for the host address by **acc** map data.

#### **acc\_deviceptr( h\_void\* )**

Returns the device pointer associated with a host address. Returns NULL if the host address is not present on the device.

#### **acc\_hostptr( d\_void\* )**

Returns the host pointer associated with a device address. Returns NULL if the device address is not associated with a host address.

# **acc\_memcpy\_to\_device( d\_void\*, h\_void\*, size\_t ) acc\_memcpy\_to\_device\_async( d\_void\*, h\_void\*,**

**size\_t, int )**

Copies data from the local thread memory to the device.

#### **acc\_memcpy\_from\_device( h\_void\*, d\_void\*, size\_t )**

**acc\_memcpy\_from\_device\_async( h\_void\*, d\_void\*,** 

# **size\_t, int)**

Copies data from the device to the local thread memory.

# **acc\_memcpy\_device( d\_void\*, d\_void\*, size\_t ) acc\_memcpy\_device\_async( d\_void\*, d\_void\*, size\_t, int)**

Copies data from one device memory location to another.

#### DATA MOVEMENT ROUTINES

```
The following data routines are called with C prototype:
 routine( h_void*, size_t )
and in Fortran with interface:
 subroutine routine( a )
  type, dimension(:[,:]...) :: a
 subroutine routine( a, len )
  type :: a
  integer :: len
The async versions are colled with C prototype:
 routine_async( h_void*, size_t, int )
and in Fortran with interface:
 subroutine routine_async( a, async )
  type, dimension(:[,:]...) :: a
  integer :: async
 subroutine routine( a, len, async )
  type :: a
  integer :: len, async
```
#### **acc\_copyin, acc\_copyin\_async**

Acts like an **enter data** directive with a **copyin** clause. Tests if the data is present, and if not allocates memory on and copies data to the current device. Increments the dynamic reference count.

#### **acc\_create, acc\_create\_async**

Acts like an **enter data** directive with a **create** clause. Tests if the data is present, and if not allocates memory on the current device. Increments the dynamic reference count.

#### **acc\_copyout, acc\_copyout\_async**

Acts like an **exit data** directive with a **copyout** and no finalize clause. Decrements the dynamic reference count. If both reference counts are zero, copies data from and deallocates memory on the current device.

# **acc\_copyout\_finalize,**

**acc\_copyout\_finalize\_async**

Acts like an **exit data** directive with a **copyout** and **finalize** clause. Zeros the dynamic reference count. If both reference counts are zero, copies data from and deallocates memory on the current device.

#### **acc\_delete, acc\_delete\_async**

Acts like an **exit data** directive with a **delete** and no finalize clause. Decrements the dynamic reference count. If both reference counts are zero, deallocates memory on the current device.

# **acc\_delete\_finalize, acc\_delete\_finalize\_async** Acts like an **exit data** directive with a **delete** and a **finalize** clause. Zeros the dynamic reference count. If both

reference counts are zero, deallocates memory on the current device.

#### **acc\_update\_device, acc\_update\_device\_async**

Acts like an **update** directive with a **device** clause. Updates the corresponding device memory from the host memory.

#### **acc\_update\_self, acc\_update\_self\_async**

Acts like an **update** directive with a **self** clause. Updates the host memory from the corresponding device memory.

#### **acc\_is\_present**

Tests whether the specified host data is present on the device. Returns nonzero or .TRUE. if the data is fully present on the device.

#### **Environment Variables**

#### **ACC\_DEVICE\_TYPE** *device*

The variable specifies the device type to which to connect. This can be overridden with a call to **acc\_set\_device\_type**.

#### **ACC\_DEVICE\_NUM** *num*

The variable specifies the device number to which to connect. This can be overridden with a call to **acc\_set\_device\_num**.

#### **Conditional Compilation**

The \_OPENACC preprocessor macro is defined to have value yyyymm when compiled with OpenACC directives enabled. The version described here has value 201510.

# More OpenACC resources available at www.openacc.org

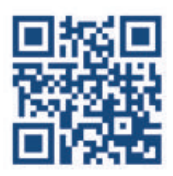